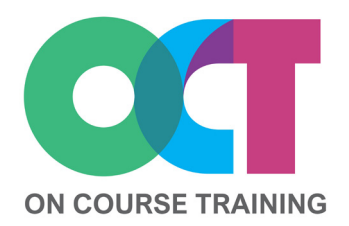

# **About this course**

An intermediate level course designed for those who regularly work with large lists of data.

This course gathers together all the most useful elements for managing lists from simple (but invaluable) topics like Freezing Panes & Custom Views through to creating Subtotals, Excel Tables and PivotTables.

You'll also learn how to ensure that data is entered correctly with Data Validation and automatically spotlight data with Conditional Formatting.

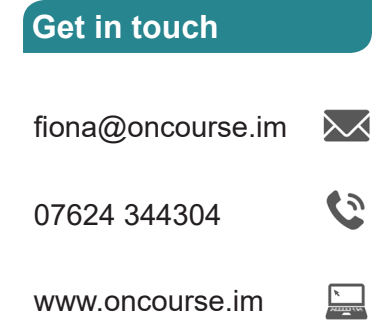

# **EXCEL** *Managing Data*

# **What you'll learn**

#### **Worksheets**

- Adding & deleting worksheets
- Moving & copying worksheets
- Renaming worksheet tabs
- Colouring worksheet tabs

## **Panes & windows**

- Split screen
- Freeze panes
- Arranging windows

#### **Custom views**

- Create custom views
- What custom views include
- Switch between custom views
- Add Custom Views to toolbar

#### **Data validation**

- Applying data validation
- Input & Error alert messages
- Creating drop down lists
- Circling invalid data

#### **Conditional formatting**

- Conditional formatting
- Data bars, colour scales
- Icon Sets
- Select conditional formatting
- Edit conditional formats
- Clear conditional formatting
- The Quick Analysis Tool

## **Sorting and filtering lists**

- Sorting A-Z/Z-A
- Sorting on multiple columns
- Applying filters
- Filter by colour
- Text, number & date filters
- Custom filters
- Clearing filters

# **Excel Tables**

- Tables in Excel
- Creating a table
- Adding rows & columns
- Adding a total row
- Sorting & filtering in tables
- Formatting a table
- Creating a slicer
- Converting a table to data

# **Grouping and Outlining**

- Using automatic outlining
- Manually outlining data
- Removing outlines

#### **Subtotals**

- Setting up data for subtotals
- Inserting subtotals
- Subtotal options

#### **PivotTables**

- Creating a PivotTable
- Changing PivotTable fields
- Refreshing & updating data
- Filtering Pivot data
- Grouping data
- Calculated fields
- Formatting a PivotTable
- PivotTable layouts
- Slicers
- 
- Timelines
- PivotCharts

Intermediate evel 2016/2019 Office 365 Versio  $\boldsymbol{\omega}$ One Day ouratio